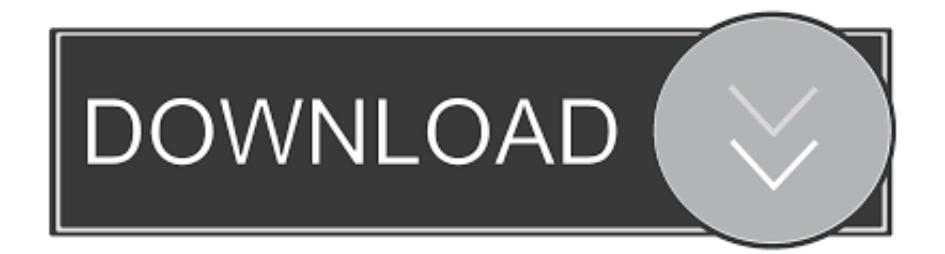

## [Scaricare AutoCAD MEP 2018 Attivatore 64 Bits Italiano](http://geags.com/17oysy)

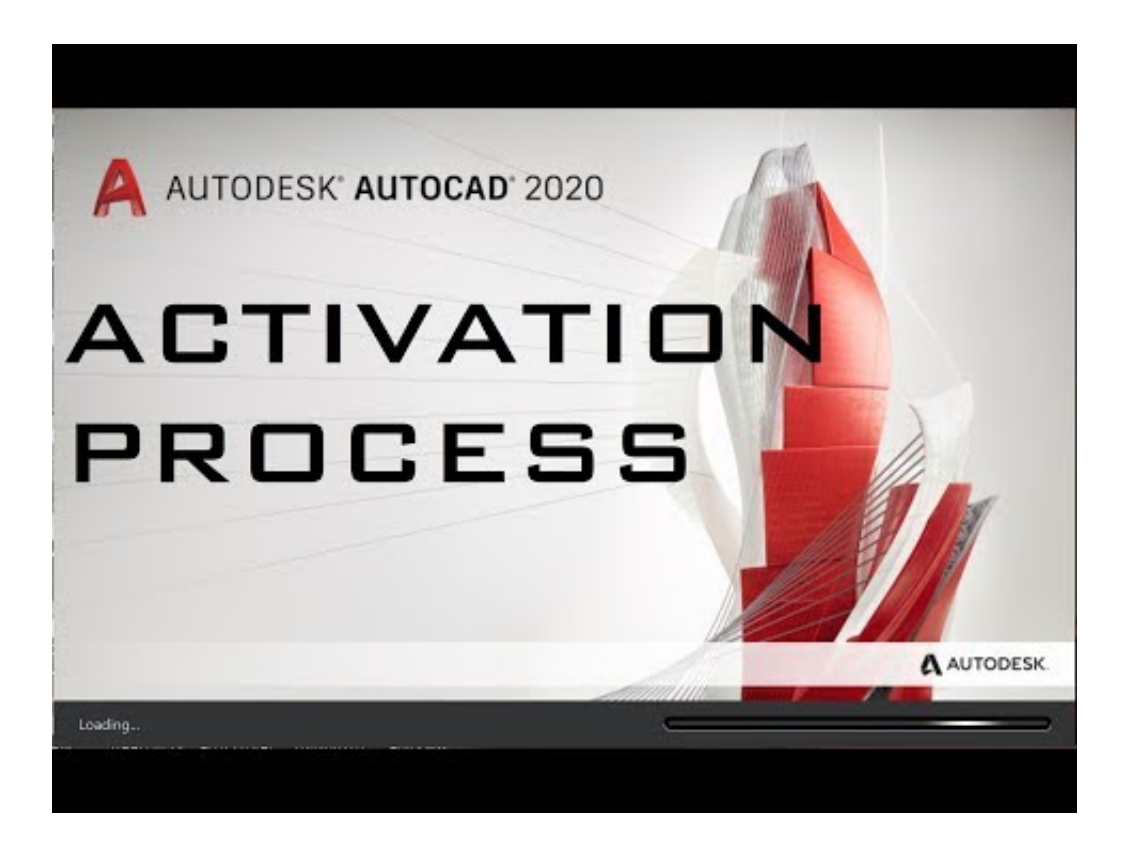

[Scaricare AutoCAD MEP 2018 Attivatore 64 Bits Italiano](http://geags.com/17oysy)

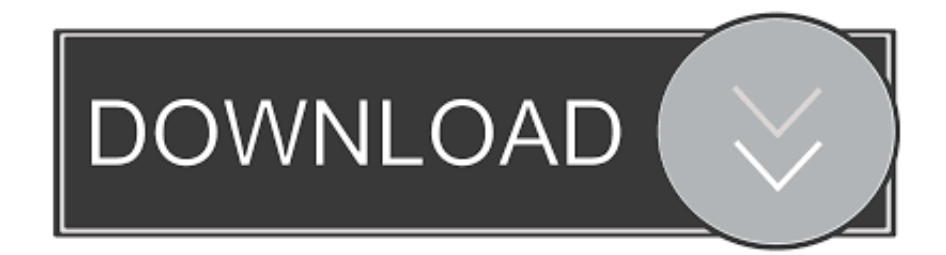

AutoCAD MEP 2019.1.2. AutoCAD ... ITA 9 Gennaio 2020. Come avere Mac Catalina 10.15 su Windows + Download – ITA 7 Gennaio 2020.. System requirements for AutoCAD 2018. Operating System. Microsoft® Windows® 7 SP1 (32-bit & 64-bit); Microsoft Windows 8.1 with Update .... Autodesk. English. Deutsch · English · Español · Français · Italiano ... For example, installing AutoCAD 2018 as a point product requires product key 001J1, but ... Note: Please ensure you are using the correct product key for the Autodesk product and version you are installing. ... Autodesk AutoCAD MEP 2018, 235J1.. Requisiti di sistema per AutoCAD MEP 2018. Sistema operativo. Microsoft Windows 10 (solo a 64 bit); Microsoft Windows 8.1 con .... ... Français (French), Italiano (Italian), Latviešu valoda (Latvian), Lietuvių kalba (Lithuanian), Magyar (Hungarian) ... Download the Microsoft VBA Module for AutoCAD ... Please contact your Autodesk ISV partner representative for more information. ... AutoCAD 2020 VBA module 64-bit \* ... 2018 Downloads .... Lista dei pacchetti contenuti: AutoCAD LT 2020; AutoCAD Architecture 2020; AutoCAD Electrical 2020; AutoCAD Map 3D 2020; AutoCAD MEP .... After AutoCAD 2018 is installed, download and install an AutoCAD 2018 language pack to run AutoCAD in your preferred language. For use with AutoCAD 2018, and the AutoCAD software included in the 2018 ... AutoCAD\_2018\_Brazilian\_Portuguese\_LP\_Win\_64bit\_dlm.sfx.exe ... Italian (Italiano) .... [PC-WIN] Autodesk AutoCAD 2018 ITA (x86 32bit – x64 64bit) + Keygen ... Scaricare il software dal TORRENT FILE DOWNLOAD; Installare ... c72721f00a